Od nové verze 1.15 se nesoulady dělí na 2 typy:

**1.Skupinové nesoulady** (soulad finanční výše a finančního krytí u celé skupiny dokladů např. limitovaný příslib a všechny jeho faktury tvoří skupinu)

soulad finanční výše: vyhodnocuje se z částek na hlavním formuláři

soulad položen finančního krytí: vyhodnocuje se soulad čerpání položek finančního krytí právní a finanční fáze

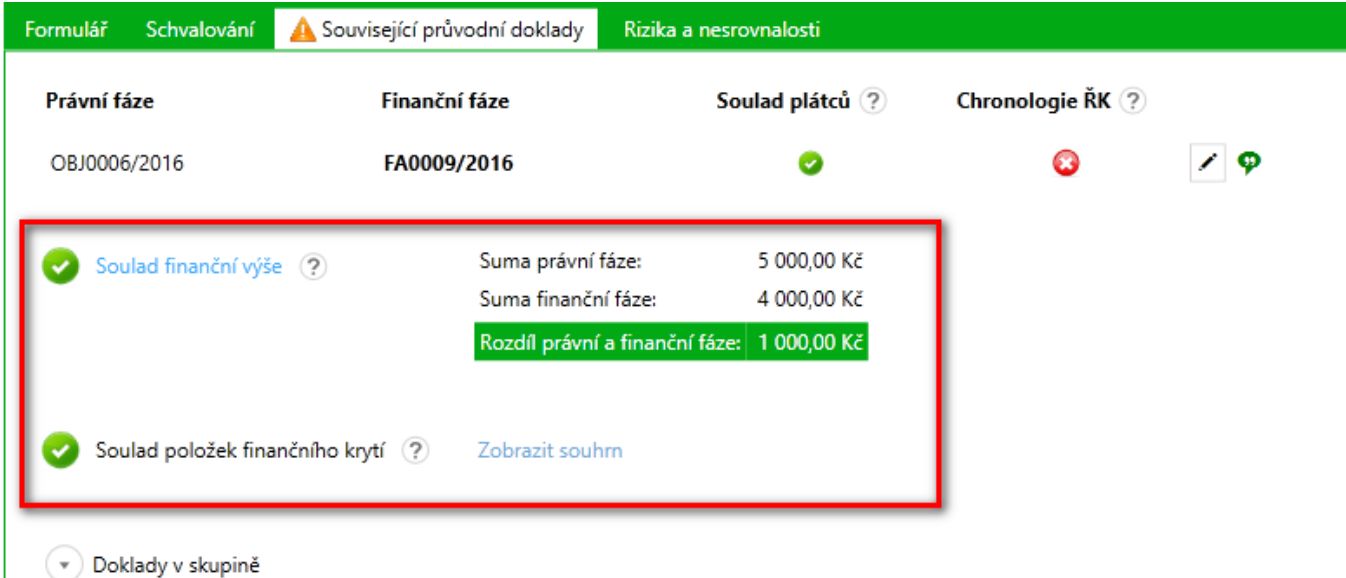

**2.Nesoulady u dvojice dokladů právní a finanční fáze** (např. objednávka – faktura) soulad časového období, subjektů a chronologie řídících kontrol. U těchto souladů je přesnější vyhodnocení pro každou dvojici dokladů zvlášť.

soulad plátců: kontroluje se soulad subjektu na dokladu první (právní) a druhé (finanční) fáze

soulad chronologie: ověření, zda datum dokončení schvalování dokladu první fáze (např. objednávka) je menší nebo stejný jako datum vystavení dokladu druhé fáze (např. faktura)

soulad časového období: kontrola, zda datum vystavení dokladu druhé fáze (např. faktura) spadá do období na které je schválen limitovaný příslib

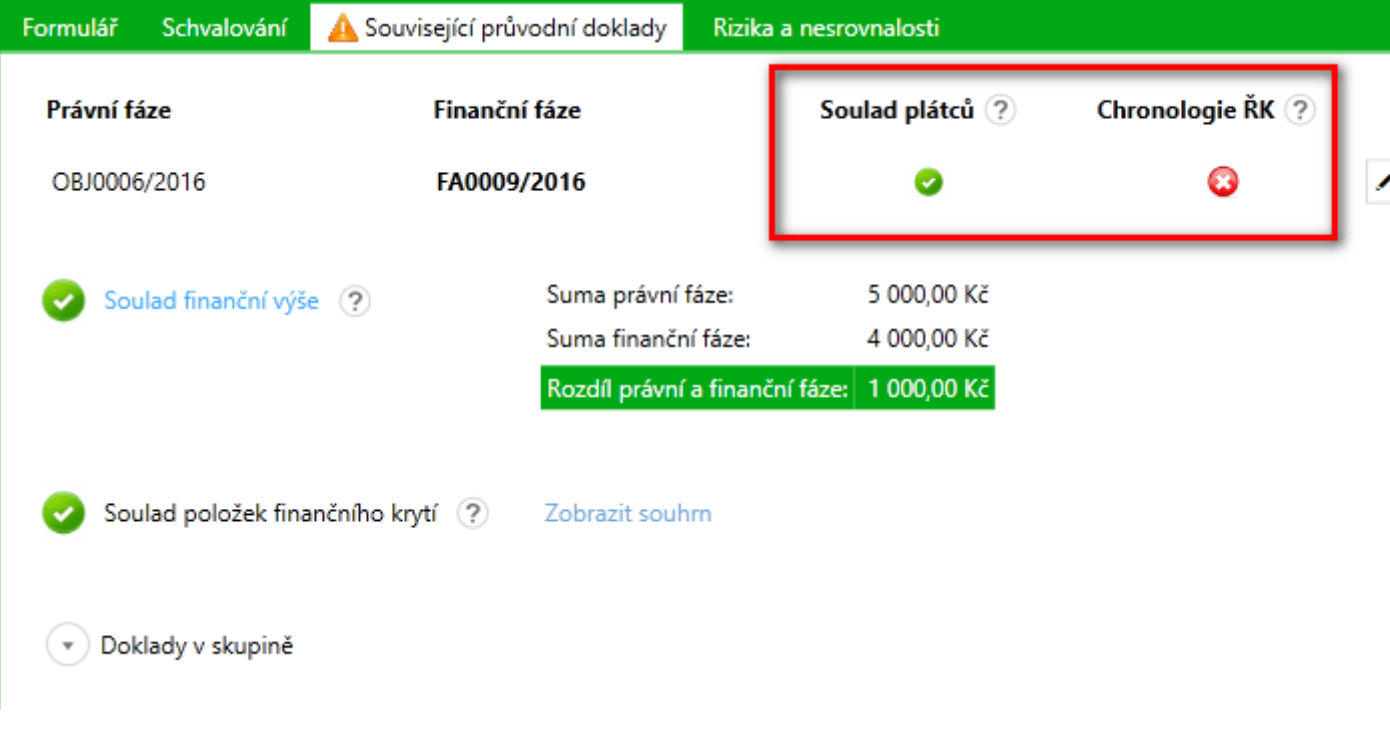

## **Stavy nesouladu :**

 $\bullet$  V souladu.

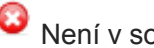

Není v souladu.

Nelze určit (alespoň jedna položka, která se používá k vyhodnocení není vyplněna)

## **Jak vložit nesoulad:**

C Časové období ? 1.2.2016 - 31.3.2016

Zdůvodnění

 $(\star)$ 

Chronologie ŘK ? Datum dokončení: 18.2.2016 Datum vystavení: 8.5.2016

1. Pomocí tužky si zobrazíme souhrn nesouladu u dvojice dokladu, indikátor značí, zda byly nesoulady zdůvodněny. (zelená = ano, červená= ne)

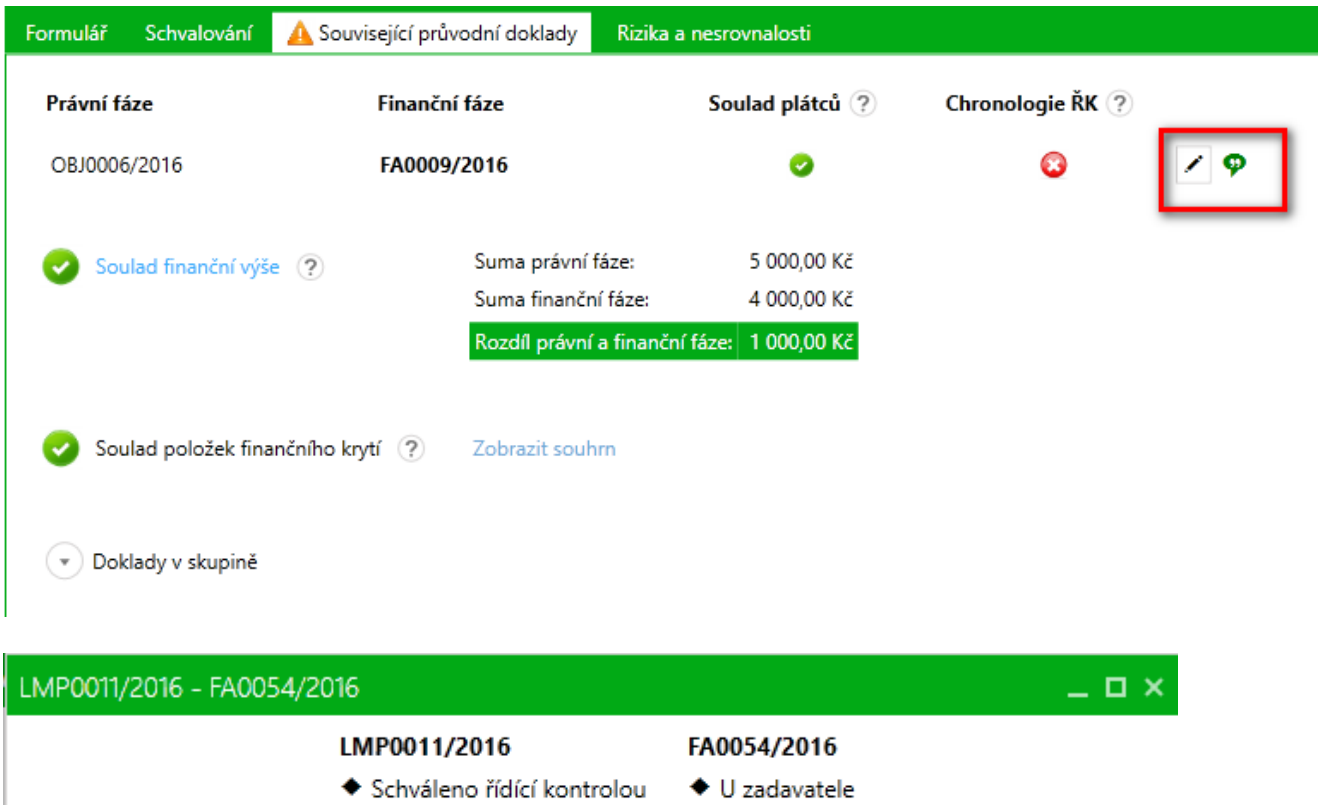

Datum vystavení: 8.5.2016

Překročeno o 38 dní

Zdůvodnit (0)

OK

 $\overline{\phantom{a}}$ 

**2.** Vložíme zdůvodnění pomocí **Zdůvodnit**

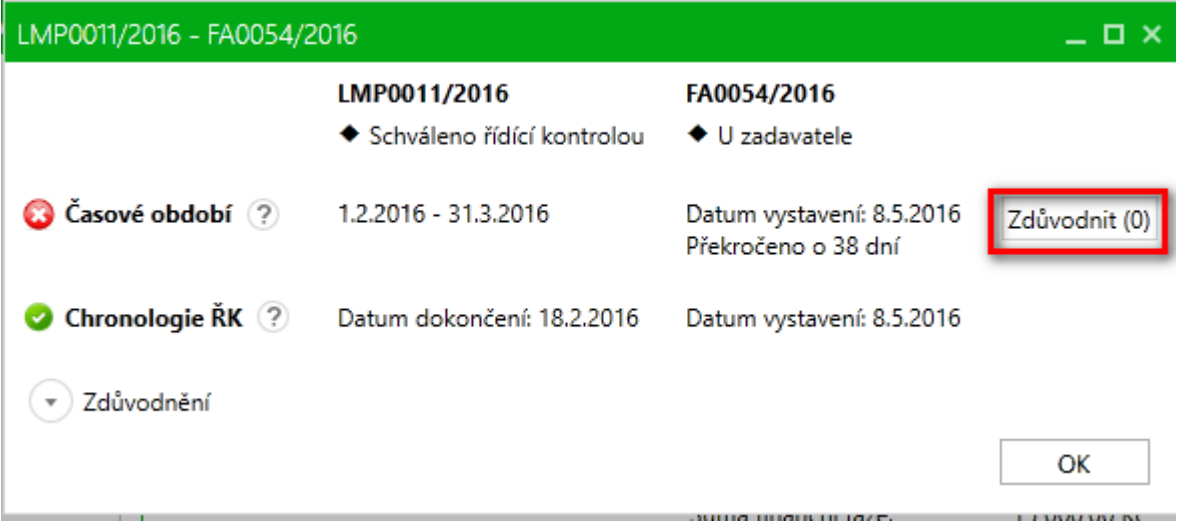

**Pozn. Pomocí rozjížděcí šipky si zobrazíme zdůvodnění k dané dvojici dokladů**

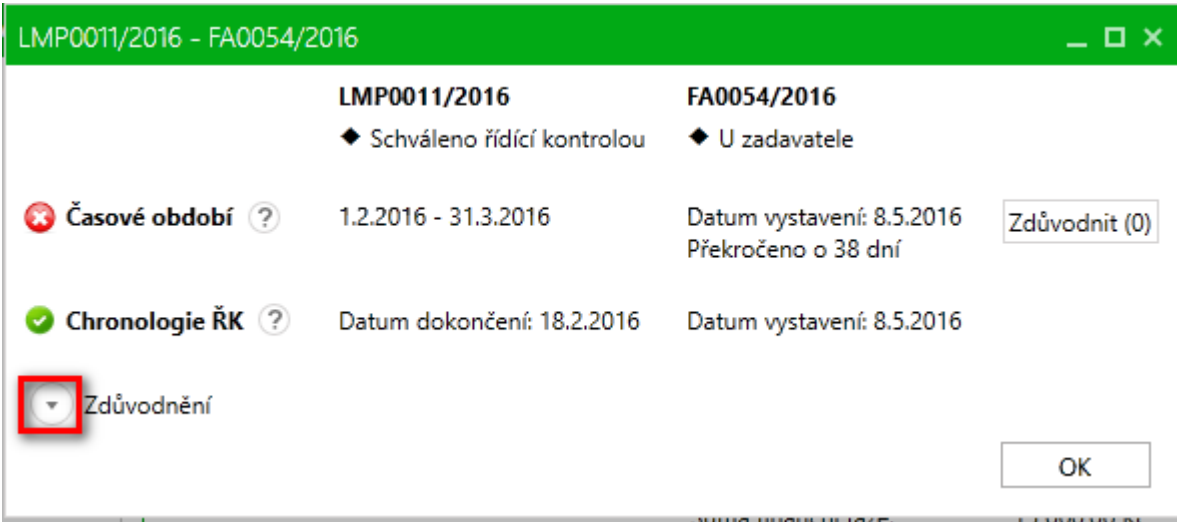

## **Zobrazení dokladů ve skupině a zdůvodnění:**

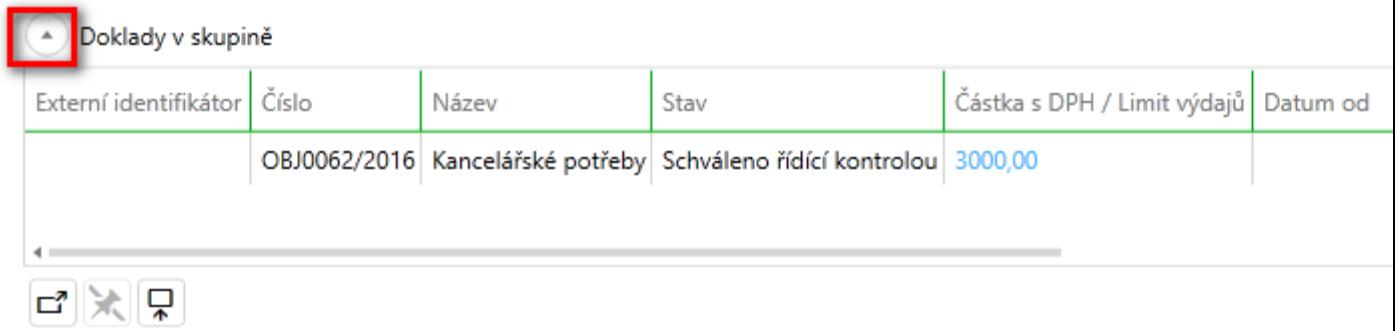